# **pyAttachSQL Documentation**

*Release 0.2.0*

**Andrew Hutchings**

March 18, 2015

### Contents

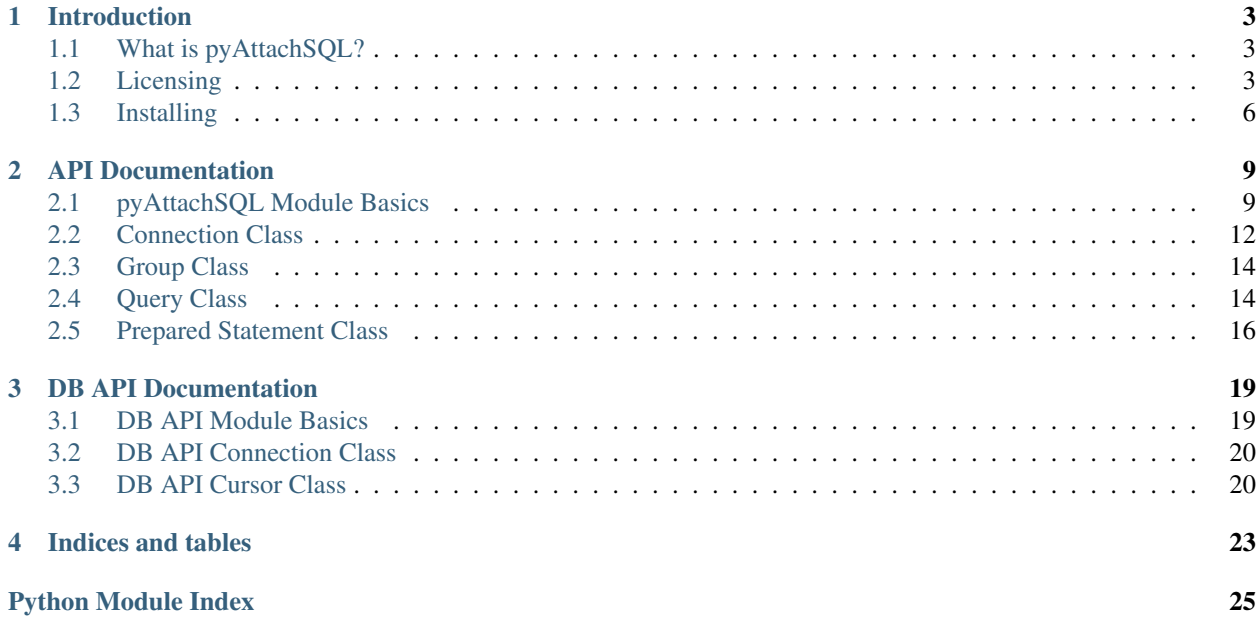

Release 0.2.0 Date March 18, 2015

# **Introduction**

# <span id="page-6-1"></span><span id="page-6-0"></span>**1.1 What is pyAttachSQL?**

pyAttachSQL is a lightweight, high performance, asynchronous library for Python applications designed to connect to MySQL servers. It is a wrapper for the C client library [libAttachSQL.](http://libattachsql.org/)

It is Apache 2.0 licensed so that it is possible to use both with Open Source and Commercial applications. It is also designed to provided a relatively easy to use API.

# <span id="page-6-2"></span>**1.2 Licensing**

### **1.2.1 Documentation Content**

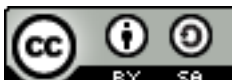

SA The pyAttachSQL Documentation is licensed under a [Creative Commons Attribution-](http://creativecommons.org/licenses/by-sa/4.0)[ShareAlike 4.0 International License.](http://creativecommons.org/licenses/by-sa/4.0)

### **1.2.2 pyAttachSQL License**

pyAttachSQL is licensed under the [Apache License, Version 2.0.](https://www.apache.org/licenses/LICENSE-2.0.html)

Apache License Version 2.0, January 2004 http://www.apache.org/licenses/

TERMS AND CONDITIONS FOR USE, REPRODUCTION, AND DISTRIBUTION

1. Definitions.

"License" shall mean the terms and conditions for use, reproduction, and distribution as defined by Sections 1 through 9 of this document.

"Licensor" shall mean the copyright owner or entity authorized by the copyright owner that is granting the License.

"Legal Entity" shall mean the union of the acting entity and all other entities that control, are controlled by, or are under common control with that entity. For the purposes of this definition,

"control" means (i) the power, direct or indirect, to cause the direction or management of such entity, whether by contract or otherwise, or (ii) ownership of fifty percent (50%) or more of the outstanding shares, or (iii) beneficial ownership of such entity.

"You" (or "Your") shall mean an individual or Legal Entity exercising permissions granted by this License.

"Source" form shall mean the preferred form for making modifications, including but not limited to software source code, documentation source, and configuration files.

"Object" form shall mean any form resulting from mechanical transformation or translation of a Source form, including but not limited to compiled object code, generated documentation, and conversions to other media types.

"Work" shall mean the work of authorship, whether in Source or Object form, made available under the License, as indicated by a copyright notice that is included in or attached to the work (an example is provided in the Appendix below).

"Derivative Works" shall mean any work, whether in Source or Object form, that is based on (or derived from) the Work and for which the editorial revisions, annotations, elaborations, or other modifications represent, as a whole, an original work of authorship. For the purposes of this License, Derivative Works shall not include works that remain separable from, or merely link (or bind by name) to the interfaces of, the Work and Derivative Works thereof.

"Contribution" shall mean any work of authorship, including the original version of the Work and any modifications or additions to that Work or Derivative Works thereof, that is intentionally submitted to Licensor for inclusion in the Work by the copyright owner or by an individual or Legal Entity authorized to submit on behalf of the copyright owner. For the purposes of this definition, "submitted" means any form of electronic, verbal, or written communication sent to the Licensor or its representatives, including but not limited to communication on electronic mailing lists, source code control systems, and issue tracking systems that are managed by, or on behalf of, the Licensor for the purpose of discussing and improving the Work, but excluding communication that is conspicuously marked or otherwise designated in writing by the copyright owner as "Not a Contribution."

"Contributor" shall mean Licensor and any individual or Legal Entity on behalf of whom a Contribution has been received by Licensor and subsequently incorporated within the Work.

- 2. Grant of Copyright License. Subject to the terms and conditions of this License, each Contributor hereby grants to You a perpetual, worldwide, non-exclusive, no-charge, royalty-free, irrevocable copyright license to reproduce, prepare Derivative Works of, publicly display, publicly perform, sublicense, and distribute the Work and such Derivative Works in Source or Object form.
- 3. Grant of Patent License. Subject to the terms and conditions of this License, each Contributor hereby grants to You a perpetual, worldwide, non-exclusive, no-charge, royalty-free, irrevocable

(except as stated in this section) patent license to make, have made, use, offer to sell, sell, import, and otherwise transfer the Work, where such license applies only to those patent claims licensable by such Contributor that are necessarily infringed by their Contribution(s) alone or by combination of their Contribution(s) with the Work to which such Contribution(s) was submitted. If You institute patent litigation against any entity (including a cross-claim or counterclaim in a lawsuit) alleging that the Work or a Contribution incorporated within the Work constitutes direct or contributory patent infringement, then any patent licenses granted to You under this License for that Work shall terminate as of the date such litigation is filed.

- 4. Redistribution. You may reproduce and distribute copies of the Work or Derivative Works thereof in any medium, with or without modifications, and in Source or Object form, provided that You meet the following conditions:
	- (a) You must give any other recipients of the Work or Derivative Works a copy of this License; and
	- (b) You must cause any modified files to carry prominent notices stating that You changed the files; and
	- (c) You must retain, in the Source form of any Derivative Works that You distribute, all copyright, patent, trademark, and attribution notices from the Source form of the Work, excluding those notices that do not pertain to any part of the Derivative Works; and
	- (d) If the Work includes a "NOTICE" text file as part of its distribution, then any Derivative Works that You distribute must include a readable copy of the attribution notices contained within such NOTICE file, excluding those notices that do not pertain to any part of the Derivative Works, in at least one of the following places: within a NOTICE text file distributed as part of the Derivative Works; within the Source form or documentation, if provided along with the Derivative Works; or, within a display generated by the Derivative Works, if and wherever such third-party notices normally appear. The contents of the NOTICE file are for informational purposes only and do not modify the License. You may add Your own attribution notices within Derivative Works that You distribute, alongside or as an addendum to the NOTICE text from the Work, provided that such additional attribution notices cannot be construed as modifying the License.

You may add Your own copyright statement to Your modifications and may provide additional or different license terms and conditions for use, reproduction, or distribution of Your modifications, or for any such Derivative Works as a whole, provided Your use, reproduction, and distribution of the Work otherwise complies with the conditions stated in this License.

5. Submission of Contributions. Unless You explicitly state otherwise, any Contribution intentionally submitted for inclusion in the Work by You to the Licensor shall be under the terms and conditions of this License, without any additional terms or conditions.

Notwithstanding the above, nothing herein shall supersede or modify the terms of any separate license agreement you may have executed with Licensor regarding such Contributions.

- 6. Trademarks. This License does not grant permission to use the trade names, trademarks, service marks, or product names of the Licensor, except as required for reasonable and customary use in describing the origin of the Work and reproducing the content of the NOTICE file.
- 7. Disclaimer of Warranty. Unless required by applicable law or agreed to in writing, Licensor provides the Work (and each Contributor provides its Contributions) on an "AS IS" BASIS, WITHOUT WARRANTIES OR CONDITIONS OF ANY KIND, either express or implied, including, without limitation, any warranties or conditions of TITLE, NON-INFRINGEMENT, MERCHANTABILITY, or FITNESS FOR A PARTICULAR PURPOSE. You are solely responsible for determining the appropriateness of using or redistributing the Work and assume any risks associated with Your exercise of permissions under this License.
- 8. Limitation of Liability. In no event and under no legal theory, whether in tort (including negligence), contract, or otherwise, unless required by applicable law (such as deliberate and grossly negligent acts) or agreed to in writing, shall any Contributor be liable to You for damages, including any direct, indirect, special, incidental, or consequential damages of any character arising as a result of this License or out of the use or inability to use the Work (including but not limited to damages for loss of goodwill, work stoppage, computer failure or malfunction, or any and all other commercial damages or losses), even if such Contributor has been advised of the possibility of such damages.
- 9. Accepting Warranty or Additional Liability. While redistributing the Work or Derivative Works thereof, You may choose to offer, and charge a fee for, acceptance of support, warranty, indemnity, or other liability obligations and/or rights consistent with this License. However, in accepting such obligations, You may act only on Your own behalf and on Your sole responsibility, not on behalf of any other Contributor, and only if You agree to indemnify, defend, and hold each Contributor harmless for any liability incurred by, or claims asserted against, such Contributor by reason of your accepting any such warranty or additional liability.

# <span id="page-9-0"></span>**1.3 Installing**

### **1.3.1 Requirements**

Before installing pyAttachSQL you will need the following installed:

- libAttachSQL
- tox

It was designed to be used with Python 2.7 and is not yet compatible with Python 3.x.

### **1.3.2 From Source**

To install from source run the following:

python setup.py install

# **API Documentation**

# <span id="page-12-6"></span><span id="page-12-1"></span><span id="page-12-0"></span>**2.1 pyAttachSQL Module Basics**

### **2.1.1 Exceptions**

exception attachsql.**ClientError** An exception on the client side

exception attachsql.**ServerError** As exception on the server side

# **2.1.2 Constants**

#### <span id="page-12-2"></span>**Return Constants**

- attachsql.**RETURN\_NONE** No return status
- attachsql.**RETURN\_NOT\_CONNECTED** The client is not yet connected to the server
- <span id="page-12-4"></span>attachsql.**RETURN\_PROCESSING** Data processing / transfer is in-progress
- attachsql.**RETURN\_ROW\_DATA** A row is in the buffer ready for processing
- attachsql.**RETURN\_ERROR** An error occurred on the connection
- <span id="page-12-5"></span>attachsql.**RETURN\_EOF** A query EOF, typically all rows have been returned

### <span id="page-12-3"></span>**Escape Constants**

- attachsql.**ESCAPE\_TYPE\_NONE** Nothing to escape
- attachsql.**ESCAPE\_TYPE\_CHAR** Escape string data adding quote marks around the string

<span id="page-13-2"></span>attachsql.**ESCAPE\_TYPE\_CHAR\_LIKE** Escape string data without quote marks around the string (for use in LIKE syntax)

- attachsql.**ESCAPE\_TYPE\_INT** Insert integer data into the query
- attachsql.**ESCAPE\_TYPE\_BIGINT** Insert 64bit integer data into the query
- attachsql.**ESCAPE\_TYPE\_FLOAT** Insert float data into the query
- attachsql.**ESCAPE\_TYPE\_DOUBLE** Insert double data into the query

### <span id="page-13-0"></span>**Option Constants**

- attachsql.**OPTION\_COMPRESS** Protocol compression option
- attachsql.**OPTION\_FOUND\_ROWS** Found rows counter for results
- attachsql.**OPTION\_IGNORE\_SIGPIPE** Ignore sigpipe (not used, sigpipe is ignored anyway)
- attachsql.**OPTION\_INTERACTIVE** Client is interactive
- attachsql.**OPTION\_LOCAL\_FILES** Enable LOAD LOCAL INFILE
- attachsql.**OPTION\_MULTI\_STATEMENTS** Enable multi-statement queries
- attachsql.**OPTION\_NO\_SCHEMA** Disable the schema\_name.table\_name.column\_name syntax (for ODBC)
- attachsql.**OPTION\_SSL\_NO\_VERIFY** Currently unused
- attachsql.**OPTION\_SEMI\_BLOCKING** Enable semi-blocking mode

#### <span id="page-13-1"></span>**Column Type Constants**

- attachsql.**COLUMN\_TYPE\_DECIMAL**
- attachsql.**COLUMN\_TYPE\_TINY**
- attachsql.**COLUMN\_TYPE\_SHORT**
- attachsql.**COLUMN\_TYPE\_LONG**
- attachsql.**COLUMN\_TYPE\_FLOAT**
- attachsql.**COLUMN\_TYPE\_DOUBLE**
- attachsql.**COLUMN\_TYPE\_NULL**
- attachsql.**COLUMN\_TYPE\_TIMESTAMP**
- attachsql.**COLUMN\_TYPE\_LONGLONG**
- <span id="page-14-1"></span>attachsql.**COLUMN\_TYPE\_INT24**
- attachsql.**COLUMN\_TYPE\_DATE**
- attachsql.**COLUMN\_TYPE\_TIME**
- attachsql.**COLUMN\_TYPE\_DATETIME**
- attachsql.**COLUMN\_TYPE\_YEAR**
- attachsql.**COLUMN\_TYPE\_VARCHAR**
- attachsql.**COLUMN\_TYPE\_BIT**
- attachsql.**COLUMN\_TYPE\_NEWDECIMAL**
- attachsql.**COLUMN\_TYPE\_ENUM**
- attachsql.**COLUMN\_TYPE\_SET**
- attachsql.**COLUMN\_TYPE\_TINY\_BLOB**
- attachsql.**COLUMN\_TYPE\_MEDIUM\_BLOB**
- attachsql.**COLUMN\_TYPE\_LONG\_BLOB**
- attachsql.**COLUMN\_TYPE\_BLOB**
- attachsql.**COLUMN\_TYPE\_VARSTRING**
- attachsql.**COLUMN\_TYPE\_STRING**
- attachsql.**COLUMN\_TYPE\_GEOMETRY**

### <span id="page-14-0"></span>**2.1.3 Callback Event Constants**

attachsql.**EVENT\_CONNECTED** attachsql.**EVENT\_ERROR** attachsql.**EVENT\_EOF** attachsql.**EVENT\_ROW\_READY**

### **2.1.4 Functions**

attachsql.**connect**(*hostname*, *user*, *password*, *database*, *port*)

#### **Parameters**

- **hostname** (*str*) The hostname to the server
- user  $(str)$  The user name to connect with
- **password** (*str*) The password to connect with
- database (*str*) The default database for the connection
- **port** (*int*) The port to connect on or 0 for a Unix Domain Socket connection

Returns An instance of the [connection](#page-15-1)

#### attachsql.**get\_library\_version**()

Gets the version of libAttachSQL used for pyAttachSQL

Returns A string representation of the version number

<span id="page-15-3"></span>Return type str

### **2.1.5 Callback Function Prototypes**

#### **my\_callback(events, con, query, unused):**

A user defined callback used for [group](#page-17-2)

**Parameters** 

- events (*int*) The event which triggered the callback from *[Callback Event Constants](#page-14-0)*
- con (*object*) The connection object which triggered the callback
- query (*object*) The query object which triggered the callback
- context (*object*) The user supplied context

# <span id="page-15-0"></span>**2.2 Connection Class**

<span id="page-15-1"></span>class attachsql.**connection**(*hostname*, *user*, *password*, *database*, *port*)

#### Parameters

- **hostname** (*str*) The hostname to the server
- user  $(str)$  The user name to connect with
- **password** (*str*) The password to connect with
- database (*str*) The default database for the connection
- **port** (*int*) The port to connect on or 0 for a Unix Domain Socket connection

#### **connection\_id**()

Returns the connection ID of the connection. If there is no established connection this will return 0.

Returns The ID for the connection

Return type int

#### **connect**()

Start connection to the server.  $poll()$  needs to be called (usually more than once) for the connection to actually occur.

Returns True on success

#### Return type bool

### <span id="page-15-2"></span>**poll**()

Poll a connection to see if there is more data.

Returns A numeric status to be compared with *[Return Constants](#page-12-2)*

Return type int

#### **get\_server\_version**()

Returns the version string for the server

Returns The version string

Return type str

### <span id="page-16-0"></span>**query**(*query*[, *parameters*])

Send a query to the server. Parameters can be given to fill in ? markers in a query. This should be in a Python list containing dictionaries formatted as follows as follows:

[{'type': attachsql.ESCAPE\_TYPE\_CHAR, 'data':'hello'}, {'type': attachsql.ESCAPE\_TYPE\_INT, '

For a full list of types see *[Escape Constants](#page-12-3)*

#### Parameters

- query (*str*) The query statement to send
- parameters (*list*) –

#### Returns A [query](#page-17-3) class

#### Return type query

**set\_ssl**(*key*, *cert*, *ca*, *capath*, *cipher*[, *verify* ]) Sets the SSL certifications and enables SSL connections

#### Parameters

- key (*str*) The path for the key file
- **cert**  $(str)$  The path for the certificate
- ca (*str*) The path for the CA
- capath (*str*) The path containing many CAs
- **cipher**  $(str) A$  list of ciphers to allow
- verify (*bool*) Set to verify the SSL connection

#### Returns True on success

#### Return type boolean

**set\_option**(*option*[, *unused* ]) Sets a connection option, the list of possible options can be found in *[Option Constants](#page-13-0)*

#### Parameters

- **option** (*int*) The option to set
- unused This parameter is for future use

Returns True on success

#### Return type boolean

#### **prepare\_statement**(*statement*)

Initialize and start sending a prepared statement

Parameters statement (*str*) – The statement to send

Returns An instance of [statement](#page-19-1)

Return type statement

# <span id="page-17-5"></span><span id="page-17-0"></span>**2.3 Group Class**

<span id="page-17-2"></span>class attachsql.**group**(*callback\_function*, *callback\_context*)

Creates a group of connections to execute statements in the same event loop. In this mode events trigger callbacks instead of the normal polling so a callback function is required.

#### **Parameters**

- callback\_function (*object*) The function name to use for the callback
- callback\_context (*object*) An object of arbitrary data to send to the callback function

#### **create\_connection**(*hostname*, *user*, *password*, *database*, *port*)

Creates a new connection in the connection group and returns the connection object. The connection itself is not made at this time.

#### Parameters

- **hostname**  $(str)$  The hostname to the server
- user  $(str)$  The user name to connect with
- **password**  $(str)$  The password to connect with
- **port** (*int*) The port to connect on or 0 for a Unix Domain Socket connection

Returns A connection class which is attached to this group

Return type connection

#### **run**()

Runs a single iteration of the event loop. If an event is triggered the py:function:*my\_callback* will be fired before this returns.

Returns None

# <span id="page-17-1"></span>**2.4 Query Class**

<span id="page-17-3"></span>class attachsql.**query**

```
column_count()
Returns the number of columns in a query result
```
Returns The number of columns

#### Return type int

<span id="page-17-4"></span>**row\_get**()

Returns a Python tuple containing strings of the row data for the current row

Returns The row data

#### Return type tuple

**row\_next**()

Start retrieval of the next row

#### Returns None

**last\_insert\_id**()

Returns the last insert ID from the previous query

<span id="page-18-0"></span>Returns The insert ID

Return type long

#### **affected\_rows**()

Returns the number of affected rows from the previous query

Returns The number of affected rows

#### Return type long

#### **warning\_count**()

Returns the number of warnings generated by the last query

Returns The warning count

#### Return type long

#### **info**()

Returns the info from the last query

Returns The query info

#### Return type str

### **row\_count**()

Returns the row count for a buffered query

Returns The row count

#### Return type long

#### **next\_result**()

Start retrieval of the next result set in a multi statement / result query

Returns [RETURN\\_PROCESSING](#page-12-4) for more results, [RETURN\\_EOF](#page-12-5) for no more results

#### Return type int

#### **buffer\_rows**()

Enable row buffering for connection

Returns True on success

#### Return type bool

#### **buffer\_row\_get**()

Return the next row from a buffered result set in a similar way to  $row\_get($ )

Returns The row data

#### Return type tuple

#### **row\_get\_offset**(*offset*)

Return a specific row from a buffered result set in a similar way to  $row\_get($ )

Parameters offset (*long*) – The offset row

Returns The row data

Return type tuple

# <span id="page-19-2"></span><span id="page-19-0"></span>**2.5 Prepared Statement Class**

<span id="page-19-1"></span>class attachsql.**statement**

#### **execute**()

Start execution a prepared statement

Returns True on success

Return type boolean

**reset**()

Reset a prepared statement

Returns True on success

Return type boolean

#### **send\_long\_data**(*param\_no*, *data*)

Send a long data packet as a server parameter

#### Parameters

• **param\_no** (*int*) – The parameter to set (starting from 0)

• data (*str*) – The data to set

Returns True on success

Return type boolean

#### **param\_count**()

The number of parameters in the query to be set

Returns The number of parameters

#### Return type int

**set\_int**(*param\_no*, *data*[, *is\_unsigned* ]) Sets a parameter as an integer

#### Parameters

- **param\_no** (*int*) The parameter to set (starting from 0)
- data (*int*) The data to set
- is\_unsigned (*boolean*) Whether or not the data is unsigned (False by default)

Returns True on success

### Return type boolean

**set\_bigint**(*param\_no*, *data*[, *is\_unsigned* ])

### Sets a parameter as a bigint

#### Parameters

- **param\_no** (*int*) The parameter to set (starting from 0)
- data (*longlong*) The data to set
- is\_unsigned (*boolean*) Whether or not the data is unsigned (False by default)

Returns True on success

Return type boolean

#### <span id="page-20-0"></span>**set\_float**(*param\_no*, *data*)

Sets a double precision floating point number

#### Parameters

- **param\_no** (*int*) The parameter to set (starting from 0)
- data (*float*) The data to set

Returns True on success

#### Return type boolean

**set\_string**(*param\_no*, *data*) Sets a string parameter

#### Parameters

- **param\_no** (*int*) The parameter to set (starting from 0)
- data (*str*) The data to set

Returns True on success

Return type boolean

### **set\_null**(*param\_no*)

Sets a parameter to NULL

Parameters param\_no (*int*) – The parameter to set (starting from 0)

Returns True on success

Return type boolean

#### **set\_datetime**(*param\_no*, *data*)

Sets a parameter to a datetime.datetime or datetime.date object

#### Parameters

- **param\_no** (*int*) The parameter to set (starting from 0)
- data (*datetime*) The date / datetime to set

Returns True on success

#### Return type boolean

#### **set\_time**(*param\_no*, *data*)

Sets a parameter to a datetime.time object

#### Parameters

- **param\_no** (*int*) The parameter to set (starting from 0)
- data (*time*) The time to set
- Returns True on success

#### Return type boolean

#### **row\_get**()

Retrieve a ready row from the buffer

Returns True on success

#### Return type boolean

<span id="page-21-0"></span>**get\_int**(*column\_no*[, *get\_unsigned* ]) Get an int from the row

Parameters

- column\_no (*int*) The column number to get (starting from 0)
- get unsigned (*boolean*) Whether or not to get the data as unsigned (False by default)

Returns The integer data

Return type long

**get\_bigint**(*column\_no*[, *get\_unsigned* ]) Get a bigint from the row

#### Parameters

- **column\_no** (*int*) The column number to get (starting from 0)
- get\_unsigned (*boolean*) Whether or not to get the data as unsigned (False by default)

Returns The bigint data

Return type longlong

#### **get\_float**(*column\_no*)

Get a float from the row

Parameters column\_no (*int*) – The column number to get (starting from 0)

Returns The float data

Return type float

#### **get\_char**(*column\_no*)

Get a character string from the row

**Parameters column\_no** (*int*) – The column number to get (starting from 0)

Returns The char data

#### Return type str

#### **get\_column\_type**(*column\_no*)

Get the native column type for a column, types are to be compared with *[Column Type Constants](#page-13-1)*

Parameters column\_no (*int*) – The column number to get (starting from 0)

Returns The column type

#### Return type int

#### **row\_next**()

Start retrieving the next row of the results

#### Returns None

#### **get\_column\_count**()

Get the number of columns in the results

Returns The number of columns

#### Return type int

# **DB API Documentation**

# <span id="page-22-4"></span><span id="page-22-1"></span><span id="page-22-0"></span>**3.1 DB API Module Basics**

### **3.1.1 Exceptions**

### exception attachdb.**Warning**

A warning exception, a subclass of StandardError

Note: currently unused

#### <span id="page-22-2"></span>exception attachdb.**Error**

A base error exception, a subclass of StandardError

### exception attachdb.**InterfaceError**

An error in the interface, a subclass of [Error](#page-22-2)

Note: currently unused

#### <span id="page-22-3"></span>exception attachdb.**DatabaseError**

A base exception for errors in the database, a subclass of [Error](#page-22-2)

#### exception attachdb.**DataError**

An error in the processed data, a subclass of [DatabaseError](#page-22-3)

Note: currently unused

#### exception attachdb.**OperationalError**

An error in the database server, a subclass of [DatabaseError](#page-22-3)

### exception attachdb.**IntegrityError**

An error in foreign key, a subclass of [DatabaseError](#page-22-3)

Note: currently unused

### exception attachdb.**InternalError**

An internal error in the database server, a subclass of [DatabaseError](#page-22-3)

Note: currently unused

#### <span id="page-23-4"></span>exception attachdb.**ProgrammingError**

An error in the client side application, a subclass of [DatabaseError](#page-22-3)

#### exception attachdb.**NotSupportedError**

```
DatabaseError
```
Note: currently unused

### **3.1.2 Functions**

attachdb.**connection**(*host*, *port=3306*, *user=''*, *password=''*, *database=''*, *autocommit=False*) An alias to create an instance of [Connection](#page-23-2)

# <span id="page-23-0"></span>**3.2 DB API Connection Class**

<span id="page-23-2"></span>class attachdb.**Connection**(*host*, *port=3306*, *user=''*, *password=''*, *database=''*, *autocommit=False*)

#### Parameters

- host (str) The hostname to the server or path to Unix Domain Socket
- **port** (*int*) The port number for the server or 0 for Unix Domain Socket
- user (*str*) The username for the server
- password (*str*) The password for the server
- **database** (*str*) The default database for the connection
- autocommit (*bool*) Enable/disable autocommit (None for server default)

#### **autocommit**(*setting*)

Enables/disables autocommit for the connection

Parameters setting (*bool*) – True to enable, False to disable

#### **commit**()

Commit a transaction

**rollback**()

Roll back a transaction

**close**()

Close the connection

#### **cursor**()

Create a new cursor for the connection to execute queries

Returns The new cursor

Return type Cursor

# <span id="page-23-1"></span>**3.3 DB API Cursor Class**

<span id="page-23-3"></span>class attachdb.**Cursor**

#### <span id="page-24-1"></span>**arraysize**

An integer representing the number of rows to be returned by [fetchmany\(\)](#page-24-0) if not specified by the function call. Defaults to 1

#### **callproc**(*name*, *parameters=None*)

Call a stored procedure

#### Parameters

- **name**  $(str)$  the name of the stored procedure
- parameters (*tuple*) parameters for the stored procedure

#### **close**()

Close the cursor. This will read through to the end of the result set first if there is one active

#### **execute**(*query*, *parameters=*[ ])

Execute a query with optional prepared statement style parameters. Parameter markers should be question marks (?).

#### **Parameters**

- query (*str*) the query to execute
- parameters (*list*) parameters for the query

#### **executemany**(*operation*, *sequence*)

Execute a query multiple times with each of a sequences of parameters. For use with INSERT or UPDATE queries.

#### Parameters

- **operation** (*str*) the query to execute
- **sequence** (*list*) a list containing lists of parameters

#### **fetchone**()

Fetch the next result from the result set. Returns None if there are now rows left.

Returns The next row in the result set (or None)

#### Return type tuple

#### <span id="page-24-0"></span>**fetchmany**(*size=None*)

Fetch many rows from a result set. The maximum amount to return is set by the size parameter or [arraysize](#page-23-3) if this is not set.

Parameters size (*int*) – the amount of rows to return

Returns a list of row tuples

#### Return type list

#### **fetchall**()

Fetch all the rows in a result set.

Returns a list of row tuples

#### Return type list

#### **nextset**()

Start receiving the next result set in a multiple result set query

Returns True if successful, None is there is no more result sets

Return type boolean

<span id="page-25-0"></span>**setinputsizes**(*sizes*) Not implemented

**setoutputsizes**(*size*, *column=None*) Not implemented

**CHAPTER 4**

**Indices and tables**

- <span id="page-26-0"></span>• *genindex*
- *modindex*
- *search*

Python Module Index

### <span id="page-28-0"></span>a

attachdb, [19](#page-22-1) attachsql, [16](#page-19-0)

#### Index

# A

affected\_rows() (attachsql.query method), [15](#page-18-0) arraysize (attachdb.Cursor attribute), [20](#page-23-4) attachdb (module), [19,](#page-22-4) [20](#page-23-4) attachsql (module), [9,](#page-12-6) [12,](#page-15-3) [14,](#page-17-5) [16](#page-19-2) autocommit() (attachdb.Connection method), [20](#page-23-4)

# B

buffer row get() (attachsql.query method), [15](#page-18-0) buffer\_rows() (attachsql.query method), [15](#page-18-0)

# C

callproc() (attachdb.Cursor method), [21](#page-24-1) ClientError, [9](#page-12-6) close() (attachdb.Connection method), [20](#page-23-4) close() (attachdb.Cursor method), [21](#page-24-1) column count() (attachsql.query method), [14](#page-17-5) COLUMN\_TYPE\_BIT (in module attachsql), [11](#page-14-1) COLUMN\_TYPE\_BLOB (in module attachsql), [11](#page-14-1) COLUMN\_TYPE\_DATE (in module attachsql), [11](#page-14-1) COLUMN\_TYPE\_DATETIME (in module attachsql), [11](#page-14-1) COLUMN\_TYPE\_DECIMAL (in module attachsql), [10](#page-13-2) COLUMN\_TYPE\_DOUBLE (in module attachsql), [10](#page-13-2) COLUMN\_TYPE\_ENUM (in module attachsql), [11](#page-14-1) COLUMN\_TYPE\_FLOAT (in module attachsql), [10](#page-13-2) COLUMN\_TYPE\_GEOMETRY (in module attachsql), [11](#page-14-1) COLUMN\_TYPE\_INT24 (in module attachsql), [11](#page-14-1) COLUMN\_TYPE\_LONG (in module attachsql), [10](#page-13-2) COLUMN\_TYPE\_LONG\_BLOB (in module attachsql), [11](#page-14-1) COLUMN\_TYPE\_LONGLONG (in module attachsql), [10](#page-13-2) COLUMN\_TYPE\_MEDIUM\_BLOB (in module attachsql), [11](#page-14-1) COLUMN\_TYPE\_NEWDECIMAL (in module attachsql), [11](#page-14-1) COLUMN\_TYPE\_NULL (in module attachsql), [10](#page-13-2) COLUMN\_TYPE\_SET (in module attachsql), [11](#page-14-1) COLUMN\_TYPE\_SHORT (in module attachsql), [10](#page-13-2)

COLUMN\_TYPE\_STRING (in module attachsql), [11](#page-14-1) COLUMN\_TYPE\_TIME (in module attachsql), [11](#page-14-1) COLUMN\_TYPE\_TIMESTAMP (in module attachsql), [10](#page-13-2) COLUMN\_TYPE\_TINY (in module attachsql), [10](#page-13-2) COLUMN\_TYPE\_TINY\_BLOB (in module attachsql), [11](#page-14-1) COLUMN\_TYPE\_VARCHAR (in module attachsql), [11](#page-14-1) COLUMN\_TYPE\_VARSTRING (in module attachsql), [11](#page-14-1) COLUMN\_TYPE\_YEAR (in module attachsql), [11](#page-14-1) commit() (attachdb.Connection method), [20](#page-23-4) connect() (attachsql.connection method), [12](#page-15-3) connect() (in module attachsql), [11](#page-14-1) Connection (class in attachdb), [20](#page-23-4) connection (class in attachsql), [12](#page-15-3) connection() (in module attachdb), [20](#page-23-4) connection id() (attachsql.connection method), [12](#page-15-3) create\_connection() (attachsql.group method), [14](#page-17-5) Cursor (class in attachdb), [20](#page-23-4) cursor() (attachdb.Connection method), [20](#page-23-4)

### D

DatabaseError, [19](#page-22-4) DataError, [19](#page-22-4)

### E

Error, [19](#page-22-4)

ESCAPE\_TYPE\_BIGINT (in module attachsql), [10](#page-13-2) ESCAPE\_TYPE\_CHAR (in module attachsql), [9](#page-12-6) ESCAPE\_TYPE\_CHAR\_LIKE (in module attachsql), [9](#page-12-6) ESCAPE\_TYPE\_DOUBLE (in module attachsql), [10](#page-13-2) ESCAPE\_TYPE\_FLOAT (in module attachsql), [10](#page-13-2) ESCAPE\_TYPE\_INT (in module attachsql), [10](#page-13-2) ESCAPE\_TYPE\_NONE (in module attachsql), [9](#page-12-6) EVENT\_CONNECTED (in module attachsql), [11](#page-14-1) EVENT EOF (in module attachsql), [11](#page-14-1) EVENT\_ERROR (in module attachsql), [11](#page-14-1) EVENT\_ROW\_READY (in module attachsql), [11](#page-14-1) execute() (attachdb.Cursor method), [21](#page-24-1) execute() (attachsql.statement method), [16](#page-19-2)

executemany() (attachdb.Cursor method), [21](#page-24-1)

# F

fetchall() (attachdb.Cursor method), [21](#page-24-1) fetchmany() (attachdb.Cursor method), [21](#page-24-1) fetchone() (attachdb.Cursor method), [21](#page-24-1)

# G

get\_bigint() (attachsql.statement method), [18](#page-21-0) get char() (attachsql.statement method), [18](#page-21-0) get\_column\_count() (attachsql.statement method), [18](#page-21-0) get\_column\_type() (attachsql.statement method), [18](#page-21-0) get\_float() (attachsql.statement method), [18](#page-21-0) get int() (attachsql.statement method), [17](#page-20-0) get library version() (in module attachsql), [11](#page-14-1) get\_server\_version() (attachsql.connection method), [12](#page-15-3) group (class in attachsql), [14](#page-17-5)

# I

info() (attachsql.query method), [15](#page-18-0) IntegrityError, [19](#page-22-4) InterfaceError, [19](#page-22-4) InternalError, [19](#page-22-4)

# L

last\_insert\_id() (attachsql.query method), [14](#page-17-5)

# N

next\_result() (attachsql.query method), [15](#page-18-0) nextset() (attachdb.Cursor method), [21](#page-24-1) NotSupportedError, [20](#page-23-4)

# $\Omega$

OperationalError, [19](#page-22-4) OPTION\_COMPRESS (in module attachsql), [10](#page-13-2) OPTION\_FOUND\_ROWS (in module attachsql), [10](#page-13-2) OPTION\_IGNORE\_SIGPIPE (in module attachsql), [10](#page-13-2) OPTION\_INTERACTIVE (in module attachsql), [10](#page-13-2) OPTION\_LOCAL\_FILES (in module attachsql), [10](#page-13-2) OPTION\_MULTI\_STATEMENTS (in module attachsql), [10](#page-13-2) OPTION\_NO\_SCHEMA (in module attachsql), [10](#page-13-2) OPTION\_SEMI\_BLOCKING (in module attachsql), [10](#page-13-2) OPTION\_SSL\_NO\_VERIFY (in module attachsql), [10](#page-13-2)

# P

param\_count() (attachsql.statement method), [16](#page-19-2) poll() (attachsql.connection method), [12](#page-15-3) prepare\_statement() (attachsql.connection method), [13](#page-16-0) ProgrammingError, [19](#page-22-4)

# $\Omega$

query (class in attachsql), [14](#page-17-5)

### R

reset() (attachsql.statement method), [16](#page-19-2) RETURN\_EOF (in module attachsql), [9](#page-12-6) RETURN\_ERROR (in module attachsql), [9](#page-12-6) RETURN\_NONE (in module attachsql), [9](#page-12-6) RETURN\_NOT\_CONNECTED (in module attachsql), [9](#page-12-6) RETURN\_PROCESSING (in module attachsql), [9](#page-12-6) RETURN\_ROW\_DATA (in module attachsql), [9](#page-12-6) rollback() (attachdb.Connection method), [20](#page-23-4) row\_count() (attachsql.query method), [15](#page-18-0) row\_get() (attachsql.query method), [14](#page-17-5) row\_get() (attachsql.statement method), [17](#page-20-0) row\_get\_offset() (attachsql.query method), [15](#page-18-0) row\_next() (attachsql.query method), [14](#page-17-5) row\_next() (attachsql.statement method), [18](#page-21-0) run() (attachsql.group method), [14](#page-17-5)

# S

send\_long\_data() (attachsql.statement method), [16](#page-19-2) ServerError, [9](#page-12-6) set\_bigint() (attachsql.statement method), [16](#page-19-2) set\_datetime() (attachsql.statement method), [17](#page-20-0) set\_float() (attachsql.statement method), [16](#page-19-2) set int() (attachsql.statement method), [16](#page-19-2) set\_null() (attachsql.statement method), [17](#page-20-0) set\_option() (attachsql.connection method), [13](#page-16-0) set\_ssl() (attachsql.connection method), [13](#page-16-0) set\_string() (attachsql.statement method), [17](#page-20-0) set\_time() (attachsql.statement method), [17](#page-20-0) setinputsizes() (attachdb.Cursor method), [21](#page-24-1) setoutputsizes() (attachdb.Cursor method), [22](#page-25-0) statement (class in attachsql), [16](#page-19-2)

# W

Warning, [19](#page-22-4) warning\_count() (attachsql.query method), [15](#page-18-0)